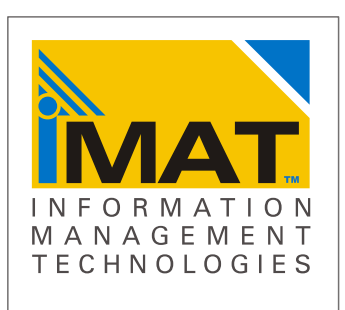

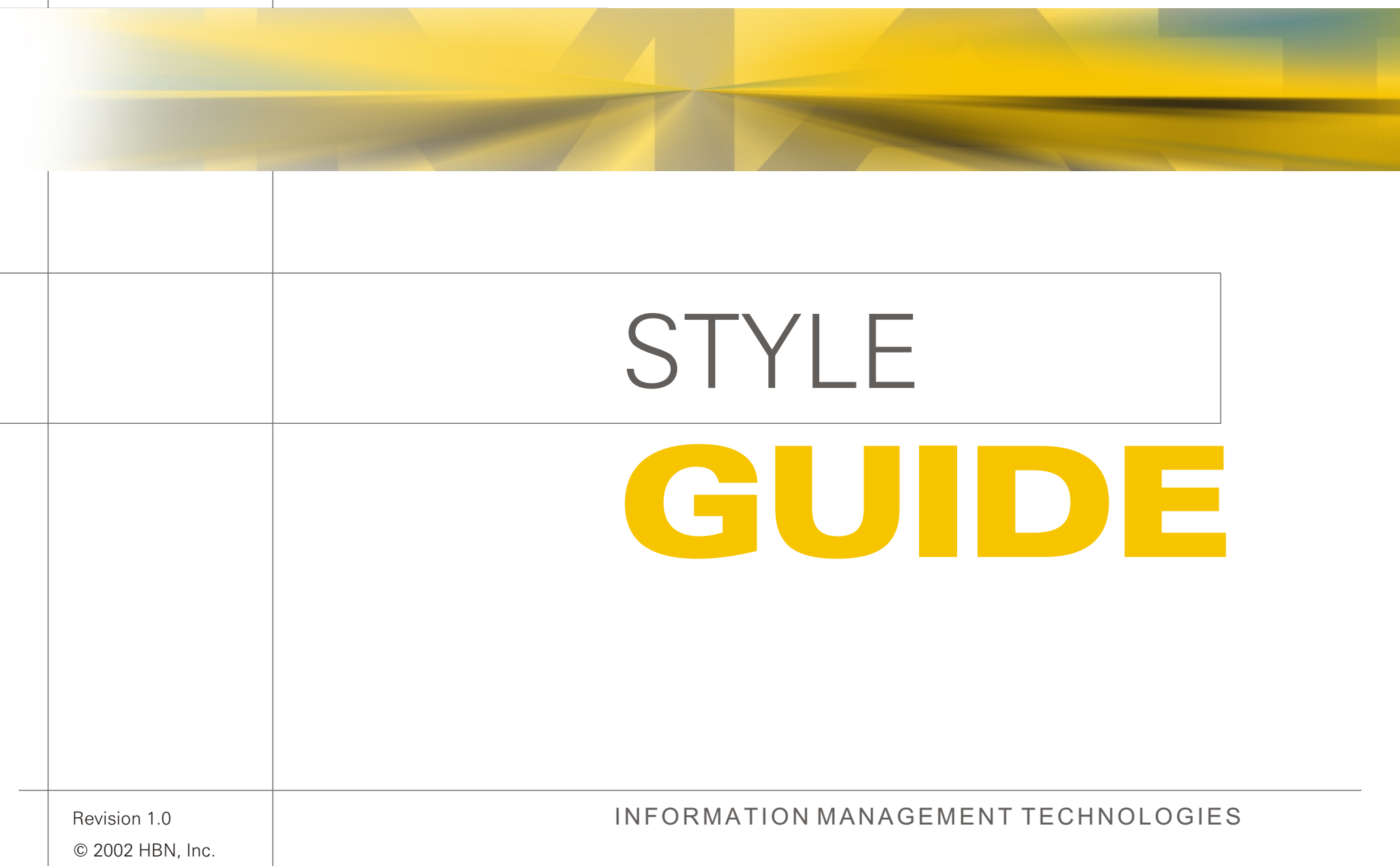

![](_page_1_Picture_0.jpeg)

# GUIDE STYLE

Revision 1 - September 2002

![](_page_1_Picture_76.jpeg)

### Introduction

This trademark usage guide was drafted to protect and strengthen the **iMAT** mark. Developing a mark involves a commitment from HBN, Inc., and its licensees, and reciprocal trust from its customers. A large part of that trust comes from maintaining a consistent message and trade identity. The consistency of the **iMAT** message is supported through a consistent identity for its marks.

This document provides the guidelines for portraying the **iMAT** mark. Some of these guidelines are extremely specific, and others are directional in order to allow personal judgement according to the specific piece of communication being developed. If a question or an unusual situation should arise, please contact:

Terry Melvin HBN, Inc. 1717 Centennial Blvd. Suite #9 **Springfield** OR 97477

(phone) 541-461-9755 (fax) 541-461-9753

Email: tm@ .hbnetworks.com

iMAT trademarks and service marks identify and distinguish the products and services of HBN, Inc., from those of other companies. The **iMAT** mark must be a single word; a logo, a design or a combination of the foregoing used to identify a single source of HBN, Inc's., products. Additionally, the marks symbolize quality and goodwill.

#### **RULES OF USE**

- **n** The **iMAT** mark should always be used as an adjective, followed by a generic noun.
- n An easy way to find out if you're following this rule is to remove the trademark from the sentence to confirm that a complete and grammatically correct sentence still exists.
- **n iMAT** mark should never be used as a verb.
- **n iMAT** mark should never be altered or appended to in any way: no hyphens, slashes, prefixes, suffixes, etc.
- **n iMAT** mark should never be abbreviated.
- **n** The **iMAT** words mark should always be set off from surrounding text in one of the following ways:
	- a. Quotation marks
	- b. Different colors
	- c. All upper-case letters
	- d. Distinctive lettering that has been approved by **iMAT**
	- e. Using the mark with the word "brand."
- n Observe the Do's and Don'ts guidelines on the next page.
- **n** The **iMAT** mark should always be displayed with the proper trademark symbol and notice.
- n used with the **iMAT** mark preferably as a The trademark symbol  $M$  should be superscript or subscript, otherwise in parentheses (TM).
- n You may not include the Registered Trademark ® mark, without being granted such mark from the USPTO (United States, Patent and Trademark Office).
- **Notainally in Solution in Solution and MAT** mark is used in an advertisement, the following phrase should appear, in a 7 point or larger font size, somewhere in the advertisement, usually at the bottom of the page,

iMAT Information Management Technology is a registered trademark of HBN, Inc.

![](_page_2_Picture_25.jpeg)

![](_page_2_Picture_27.jpeg)

# Do's & Don'ts

The iMAT logo should surrounded by ample space. The exclusion zone must be observed. An exclusion zone equal to the height or width of the letter **A**.

Do use logos provided by iMAT. This guide contains many authorized variations to suit most designs.

![](_page_3_Picture_4.jpeg)

Do not stretch the logo

![](_page_3_Picture_7.jpeg)

Do not slant the logo

![](_page_3_Picture_9.jpeg)

![](_page_3_Picture_10.jpeg)

Do not outline the logo

![](_page_3_Picture_12.jpeg)

MANAGEMENT<br>TECHNOLOGIES

![](_page_3_Picture_13.jpeg)

unique **TECHNOLOGIES** 

![](_page_3_Picture_15.jpeg)

Do not use logo at an angle

Do not combine with slogans

![](_page_3_Picture_18.jpeg)

MANAGEMENT<br>TECHNOLOGIES

![](_page_3_Picture_19.jpeg)

![](_page_3_Picture_21.jpeg)

# Default Logo

![](_page_4_Picture_1.jpeg)

#### **USAGE & NOTES**

The default logotype for most applications on a light or white background.

Use vector EPS or Illustrator files for print work and high-resolution.

Use bitmapped CMYK separated TIFF file for medium resolution.

Use JPG and GIF bitmapped files for emedia. Available in 1024 and 600 pixel widths.

ALL FILES ARE PC FORMAT

#### **USER DATA FILES**

Vector Art imat\_def\_3spot.eps imat\_def\_3spot.ai

CMYK Bitmapped imat\_def\_cmyk.tif

Emedia art imat\_def\_1024.jpg imat\_def\_600.jpg imat def 1024.gif imat def 600.gif

![](_page_4_Picture_12.jpeg)

![](_page_4_Picture_13.jpeg)

# Reversed Logo

![](_page_5_Picture_1.jpeg)

#### **USAGE & NOTES**

The default logotype for most applications on a dark background.

Use vector EPS or Illustrator files for print work and high-resolution.

Use bitmapped CMYK separated TIFF file for medium resolution.

Use JPG and GIF bitmapped files for emedia. Available in 1024 and 600 pixel widths.

ALL FILES ARE PC FORMAT

#### **USER DATA FILES**

Vector Art imat defrev 3spot.eps imat\_defrev\_3spot.ai

CMYK Bitmapped imat\_defrev\_cmyk.tif

Emedia art imat defrev 1024.jpg imat\_defrev\_600.jpg imat defrev 1024.gif imat defrev 600.gif

![](_page_5_Picture_12.jpeg)

![](_page_5_Picture_13.jpeg)

# Grayscale & Mono logos

GRAY

![](_page_6_Picture_2.jpeg)

B&W

![](_page_6_Picture_4.jpeg)

### **USAGE & NOTES**

Grayscale & mono logotypes for most applications on a light or white background.

Use vector EPS or Illustrator files for print work and high-resolution.

Use bitmapped TIFF file for medium resolution and JPG and GIF bitmapped files for emedia. 600 pixel width.

ALL FILES ARE PC FORMAT

#### **USER DATA FILES**

**Grayscale** Vector Art imat\_gray.eps imat\_wf\_gray.ai

Bitmapped imat\_gray.tif

Emedia art imat\_gray\_600.jpg imat\_gray\_600.gif

**Black & White**

Vector Art imat\_bw.eps imat\_bw.ai

Bitmapped imat\_bw.tif

Emedia art imat\_bw\_1024.jpg imat\_bw\_600.gif

![](_page_6_Picture_18.jpeg)

![](_page_6_Picture_19.jpeg)

# Reversed Grayscale & Mono logos

GUIDE

![](_page_7_Picture_1.jpeg)

### **USAGE & NOTES**

Reversed Grayscale & mono logotypes for most applications on dark backgrounds.

Use vector EPS or Illustrator files for print work and high-resolution.

Use bitmapped TIFF file for medium resolution and JPG and GIF bitmapped files for emedia. 600 pixel width.

ALL FILES ARE PC FORMAT

#### **USER DATA FILES**

**Grayscale** Vector Art imat\_grayrev.eps imat\_grayrev.ai

Bitmapped imat\_grayrev.tif

Emedia art imat\_grayrev\_600.jpg imat\_grayrev\_600.gif

**Black & White** Vector Art imat\_bwrev.eps imat\_bwrev.ai

Bitmapped imat\_bwrev.tif

Emedia art imat\_bwrev\_1024.jpg imat\_bwrev\_600.gif

# Stylized bitmap logo on LIGHT

Style A

![](_page_8_Picture_2.jpeg)

#### **USAGE & NOTES**

These stylized bitmapped images can be used for emedia and marcomms.

Available as a Photoshop layered image RGB (PSD 3000x1200 pixels) file, CMYK TIFF and a JPEG image at 1024 pixels wide.

ALL FILES ARE PC FORMAT

#### **USER DATA FILES**

**Photoshop 6 images** imat\_styliza\_rgb.psd imat\_styliza\_cmyk.tif

**JPEG 1024 images** imat\_styliza\_1024.jpg

![](_page_8_Picture_11.jpeg)

# Stylized bitmap logo on DARK

![](_page_9_Picture_1.jpeg)

#### **USAGE & NOTES**

This stylized bitmapped images can be used for emedia and marcomms.

Available as a Photoshop layered image RGB (PSD 3000x1200 pixels) file, CMYK TIFF and a JPEG image at 1024 pixels wide.

ALL FILES ARE PC FORMAT

#### **USER DATA FILES**

**Photoshop 6 images** imat\_stylizb\_rgb.psd imat stylizb cmyk.tif

**JPEG 1024 images** imate\_stylizb\_1024.jpg

1AT

![](_page_9_Picture_10.jpeg)

**Z u r i c h B l k E x B T**

### abcdefghijklmnopqrstuvwxyz-0123456789 ABCDEFGHIJKLMNOPQRSTUVWXYZ

#### **Z u r i c h E x B T**

abcdefghijklmnopqrstuvwxyz-0123456789 ABCDEFGHIJKLMNOPQRSTUVWXYZ

**Z u ri c h L t B t**

abcdefghijklmnopqrstuvwxyz-0123456789 ABCDEFGHIJKLMNOPQRSTUVWXYZ

abcdefghijklmnopqrstuvwxyz-0123456789 ABCDEFGHIJKLMNOPQRSTUVWXYZ

#### **USAGE & NOTES**

Zurich BT series fonts are similar to the text used within the iMAT logo.

Verdana should be used for emedia body text.

Note. These fonts must be licensed before use.

#### **USER DATA FILES**

**Bitsream (c) fonts** ZurichBlkEXBT.ttf ZurichExBt.ttf ZurichLtBt.ttf

**Microsoft Corps. fonts** Verdana.ttf

![](_page_10_Picture_17.jpeg)

# Corporate Colors

![](_page_11_Figure_1.jpeg)

### Uncoated stock

**AAT** 

GUIDE

STYLE

![](_page_11_Figure_3.jpeg)

The approved colors for

#### **FURTHER INFO**

www.pantone.com

## Marcomms. Collateral

### imat\_blur01

![](_page_12_Picture_2.jpeg)

### imat\_blur02

![](_page_12_Picture_4.jpeg)

### imat\_core01

![](_page_12_Picture_6.jpeg)

#### **USAGE & NOTES**

Miscellaneous art used within marcomms.

ALL FILES ARE PC FORMAT

#### **USER DATA FILES**

Emedia art imat\_blur01\_1024.jpg imat\_blur02\_1024.jpg

imat\_core01\_1024.jpg imat\_core01.ai imat\_core01.eps

![](_page_13_Picture_0.jpeg)

### iMAT is a trademark of HBN, Inc.

HBN, Inc. 1717 Centennial Blvd. Suite #9 Springfield OR 97477

www.hbnetworks.com

![](_page_13_Picture_4.jpeg)